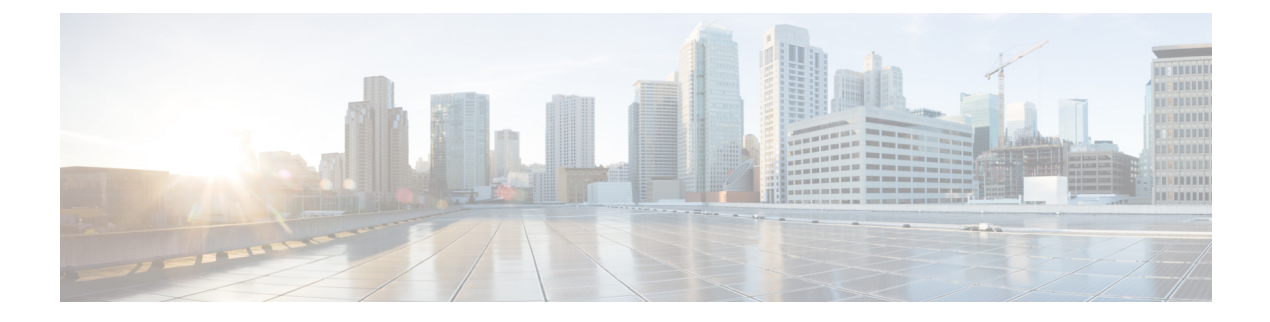

# **BGP-VPN** 識別子属性の設定

- BGP-VPN [識別子属性に関する情報](#page-0-0) (1 ページ)
- BGP-VPN [識別子属性](#page-2-0) (3 ページ)
- BGP-VPN [識別子属性の設定方法](#page-2-1) (3 ページ)
- BGP-VPN [識別子属性の設定例](#page-8-0) (9 ページ)
- BGP-VPN [識別子属性の機能情報](#page-9-0) (10 ページ)

# <span id="page-0-0"></span>**BGP-VPN** 識別子属性に関する情報

### **VPN** 識別子属性の役割と利点

route-target (RT) 拡張コミュニティ属性は、ルートの VPN メンバーシップを識別します。RT 属性は、エクスポート側(出力)プロバイダー エッジ ルータ (PE) でルートに配置され、 iBGPクラウド全体およびすべての自律システムに転送されます。このようなルートをインポー トする必要があるリモート PE の Virtual Routing and Forwarding (VRF) インスタンスでは、対 応する RT がその VRF のインポート RT として設定されている必要があります。

下の図には、異なる VPN に属するカスタマー エッジ (CE) ルータを含む 2つの自律システム が示されています。各PEは、どのルート識別子(RD)がどのVPNに対応するかを追跡して、 各 VPN に属するトラフィックを制御します。

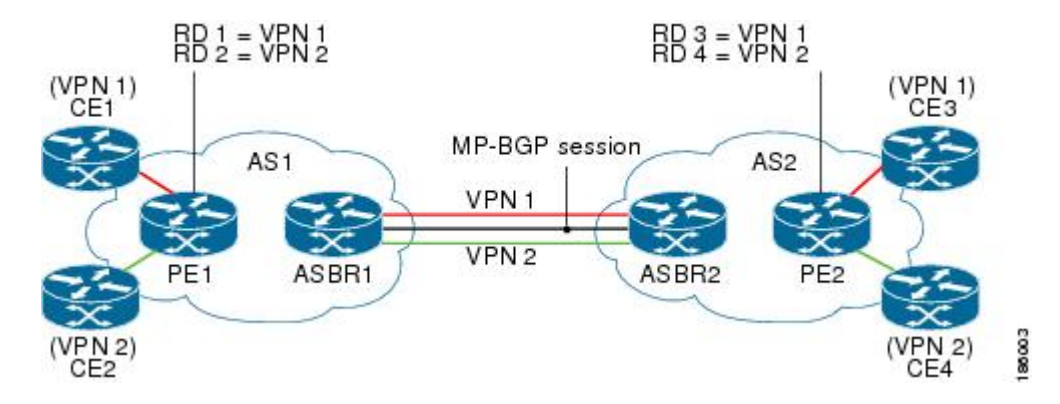

図 **<sup>1</sup> :** 自律システム間で **ASBR** が **RT** を変換するシナリオ

上の図に示されているような Inter-AS オプション B のシナリオでは、これらのルートは、 MP-eBGP セッションを介して自律システム境界ルータ 1 (ASBR1) から AS 境界を越えて ASBR2 に伝送され、ルートの各 RT は拡張コミュニティ属性として ASBR2 によって受信され ます。

ASBR2 では、CE3 および CE4 に対する PE2 上の各 VPN メンバーシップの CE 接続で RT をイ ンポートできるように、AS1 によって生成された RT を AS2 で認識できる RT に変換するため の複雑な RT マッピング スキームを維持する必要があります。

ネットワーク管理者によっては、AS1 の送信元 RT を AS2 内のデバイスからは認識できないよ うにすることを必要とする場合があります。それには、各 VPN に属するルートを特定の属性 によって区別する必要があります。これにより、ASBR2 にルートを送信する前に ASBR1 の発 信側で RT を削除できるようになり、ASBR2 でその属性を AS2 の認識可能な RT にマッピング できるようになります。VPN 識別子 (VD) 拡張コミュニティ属性はこの目的に役立ちます。

BGP—VPN 識別子属性機能の利点は、送信元 RT を宛先自律システムのデバイスからプライ ベートに保てることです。

### **VPN** 識別子属性の仕組み

ネットワーク管理者は、VPN 識別子拡張コミュニティ属性への RT の変換を実行するように出 力 ASBR を設定し、RT への VPN 識別子の変換を実行するように入力 ASBR を設定します。よ り具体的には、この変換は次のように実現されます。

#### 出力 **ASBR** 側

- 発信ルート マップで、ルートの RT 値に基づいてどの VPN ルートがマッピング対象とな るかを判別する **match excommunity** 句を指定します。
- **set extcommunity vpn-distinguisher** コマンドで、RT を置き換える VPN 識別子を設定しま す。
- RT を削除するように、同じ RT セットを参照する **set extcomm-list delete** コマンドを設定 します。その後、隣接する入力 ASBR にルートが送信されます。

#### 入力 **ARBR** 側

- 着信ルートマップで、ルートのVPN識別子に基づいてどのVPNルートがマッピング対象 となるかを判別する **match excommunity vpn-distinguisher** コマンドを指定します。
- **set extcommunity rt** コマンドで、VPN 識別子を置き換える RT を指定します。
- この句に一致するルートでは、VPN 識別子は設定した RT に置き換えられます。

#### **VPN** 識別子に関連するその他の動作

出力 ASBR で、**set extcommunity vpn-distinguisher** コマンドが設定されていないルート マップ 句に VPN ルートが一致した場合、VPN ルートにタグ付けされている RT は保持されます。

VPN識別子はAS境界を越えて移動しますが、iBGPクラウド内では伝送されません。つまり、 入力 ASBR は eBGP ピアから VPN 識別子を受信できますが、VPN 識別子は対応する RT にマッ ピングされた後に着信側で破棄されます。

入力 ASBR で、VPN 識別子を伝送する VPN ルートが、着信ルート マップの **set extcommunity rt** コマンドが設定されていないルート マップ句と一致した場合、その属性は、破棄されるこ とも、iBGP クラウド内で伝播されることもありません。ルートの VPN 識別子は保持されるた め、ネットワーク管理者は、VPN ルートで伝送する必要がある RT に VPN 識別子を変換する ための適切な着信ポリシーを設定できます。ルートがeBGPピアに送信される場合、VPN識別 子はそのまま伝送されます。ネットワーク管理者は、eBGP ピアに送信されるルートから VPN 識別子を削除するようにルートマップ エントリを設定できます。

発信ルート マップで **set extcommunity vpn-distinguisher** コマンドを設定すると、または着信 ルート マップで **match excommunity** コマンドを設定すると、送受信されるルートを更新する ために、それぞれ発信または着信ルート リフレッシュ リクエストが生成されます。

### <span id="page-2-0"></span>**BGP-VPN** 識別子属性

BGP—VPN識別子属性機能により、ネットワーク管理者は、宛先自律システム内の自律システ ム境界ルータ (ASBR) から送信元ルートターゲット (RT) をプライベートに保つことができ ます。出力 ASBR の RT が VPN 識別子にマッピングされ、VPN 識別子が eBGP を介して伝送 されて、入力 ASBR の RT にマッピングされます。

## <span id="page-2-1"></span>**BGP-VPN** 識別子属性の設定方法

### **RT** を **VPN** 識別子属性に置き換える

ルートターゲット (RT) を VPN 識別子拡張コミュニティ属性に置き換えるには、出力 ASBR でこの作業を実行します。必ず、入力 ASBR で VPN 識別子をルート ターゲットに置き換えて ください。この作業については、「VPN 識別子属性を RT に置き換える」の項を参照してくだ さい。

#### 手順

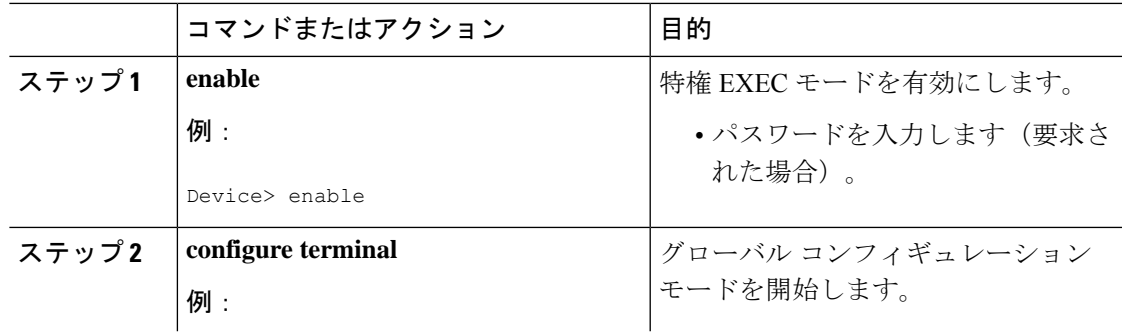

I

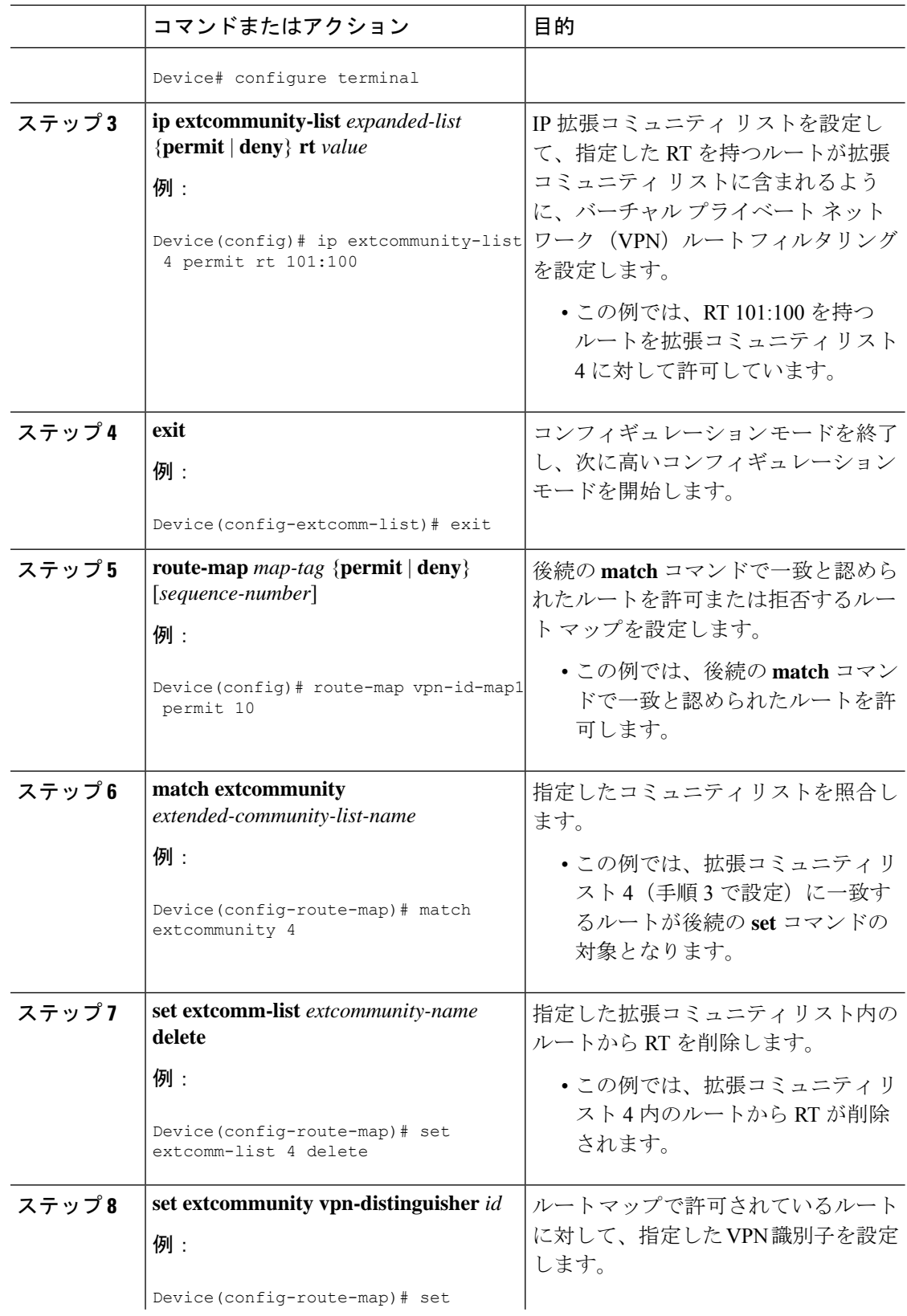

 $\mathbf I$ 

ш

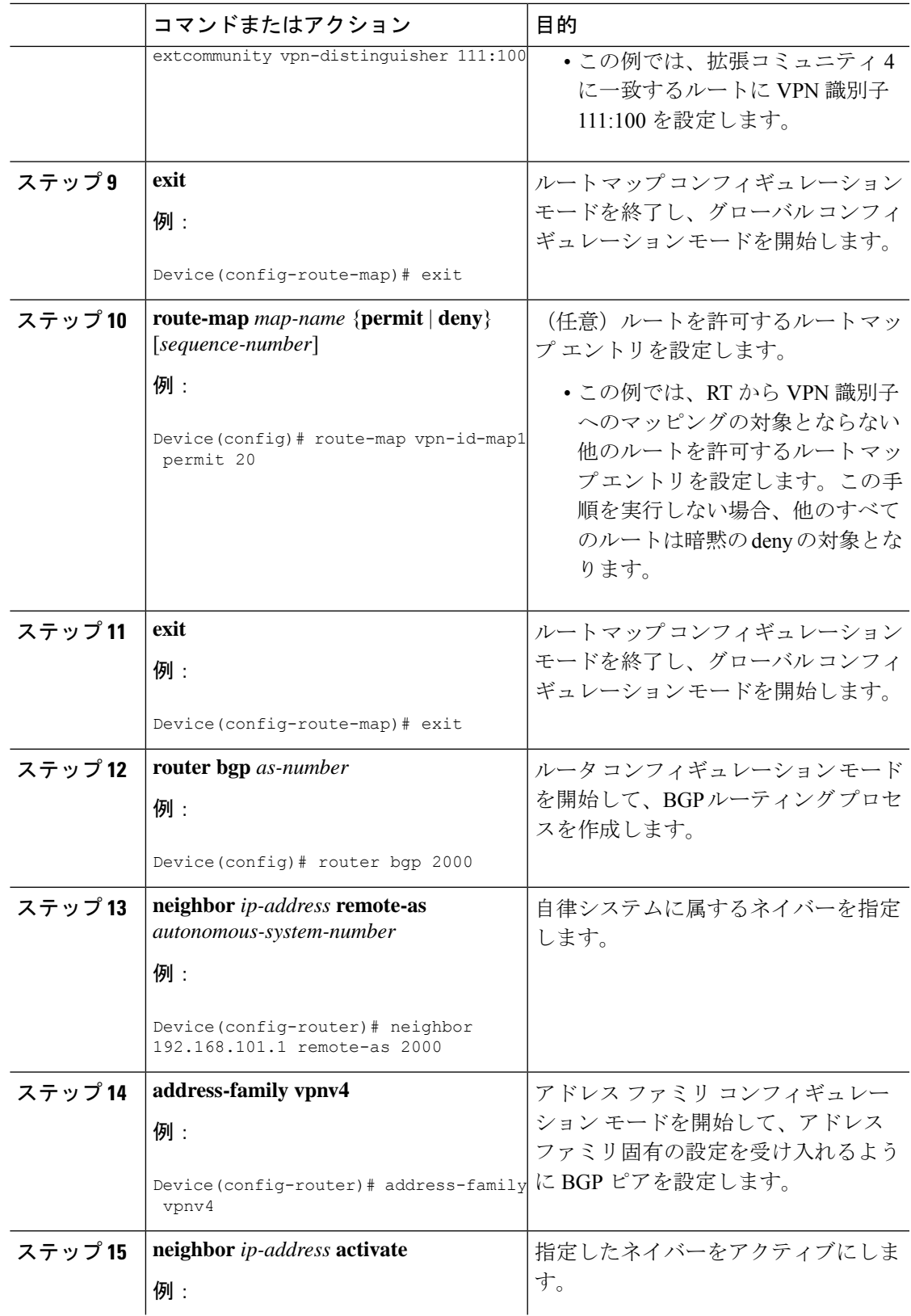

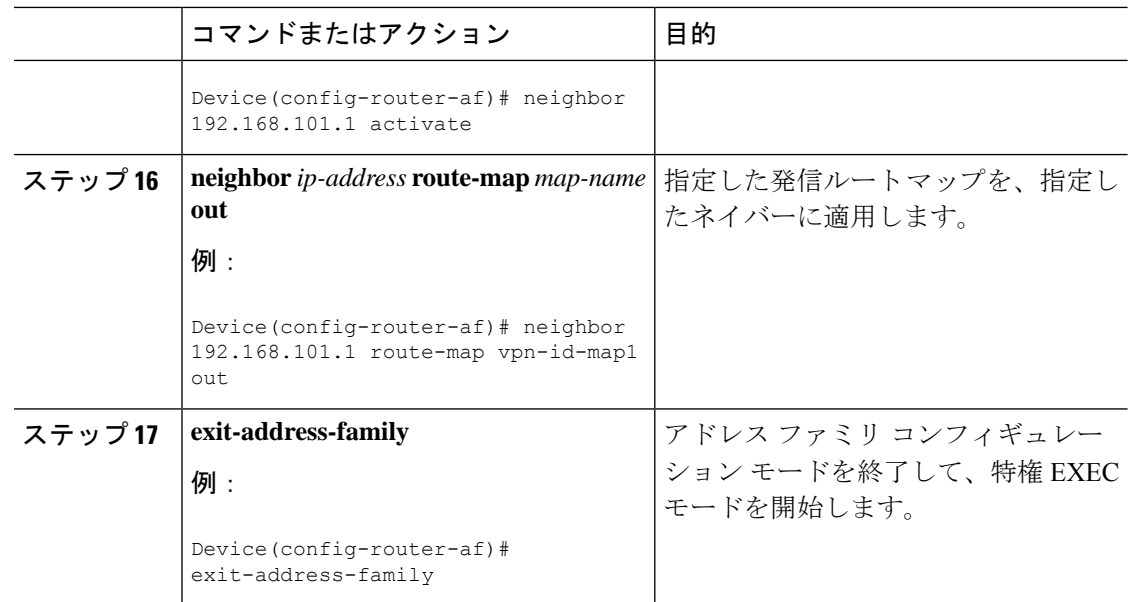

## **VPN** 識別子属性を **RT** に置き換える

VPN 識別子拡張コミュニティ属性をルートターゲット (RT) 属性に置き換えるには、入力 ASBR でこの作業を実行します。この作業では、RT を VPN 識別子に置き換えるように出力 ASBR を設定済みであることを前提としています。この作業については、「RT を VPN 識別子 属性に置き換える」の項を参照してください。

#### 手順

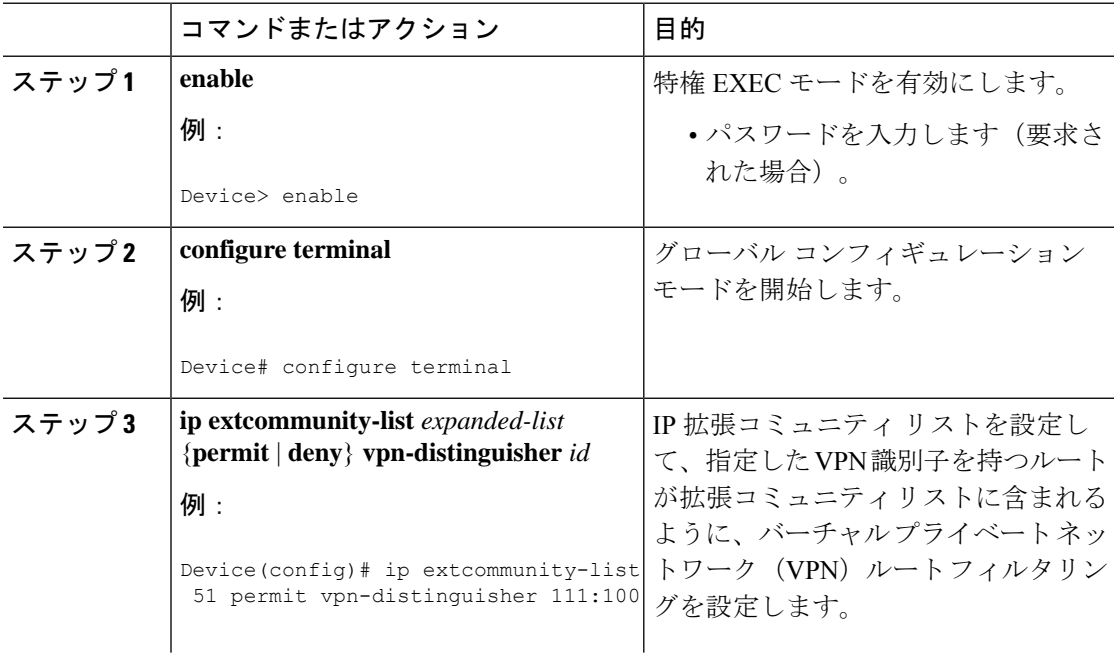

I

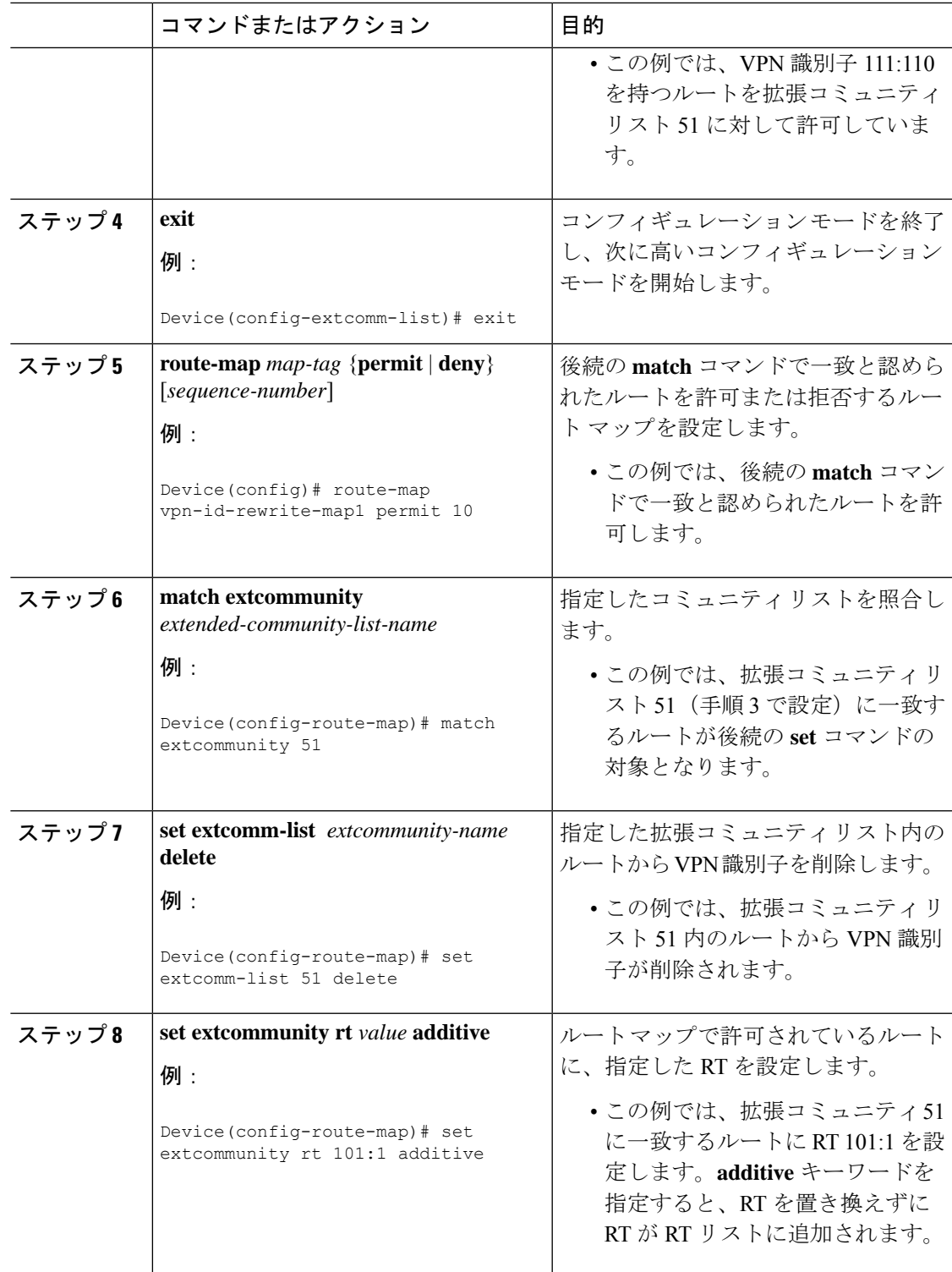

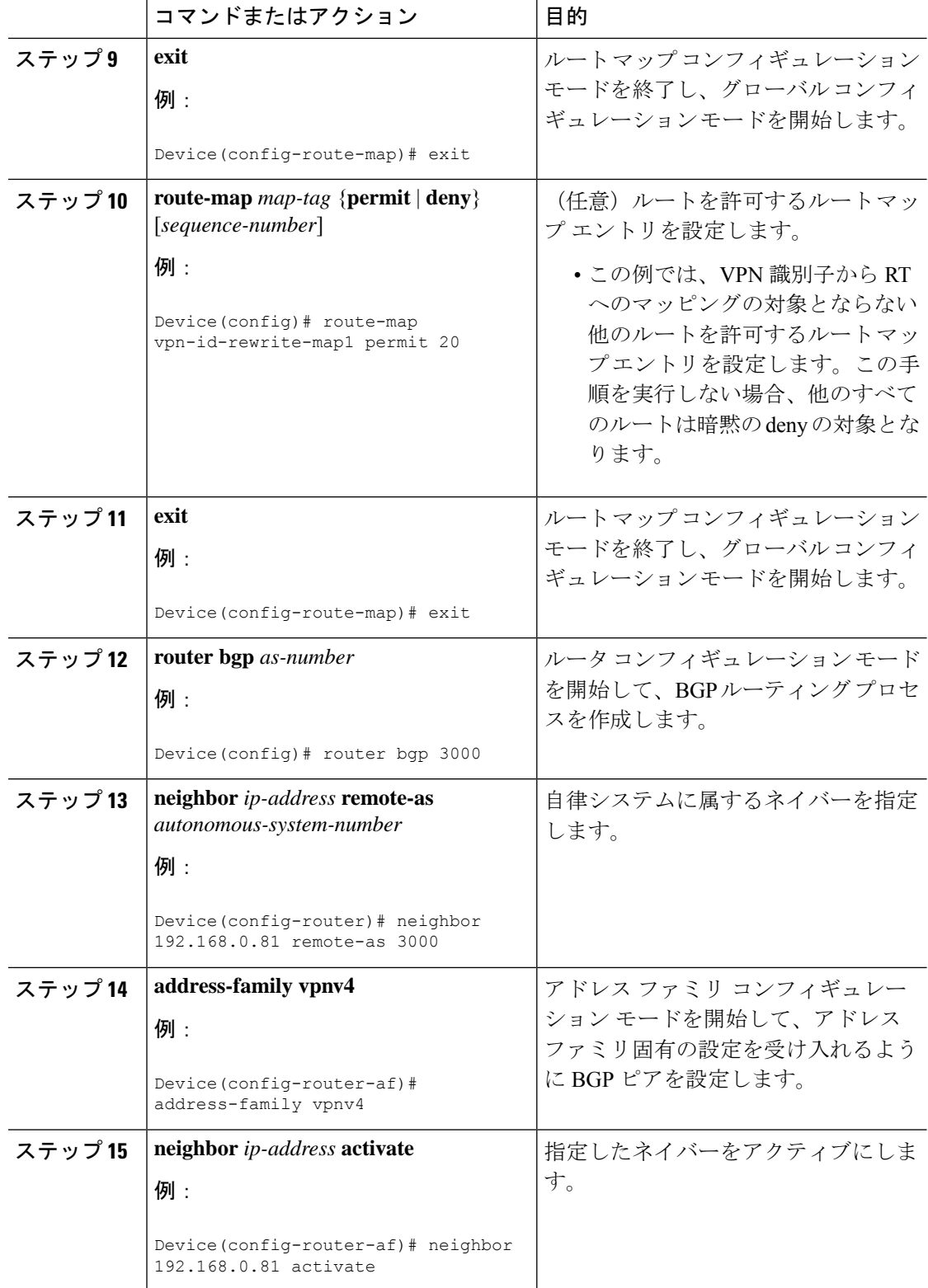

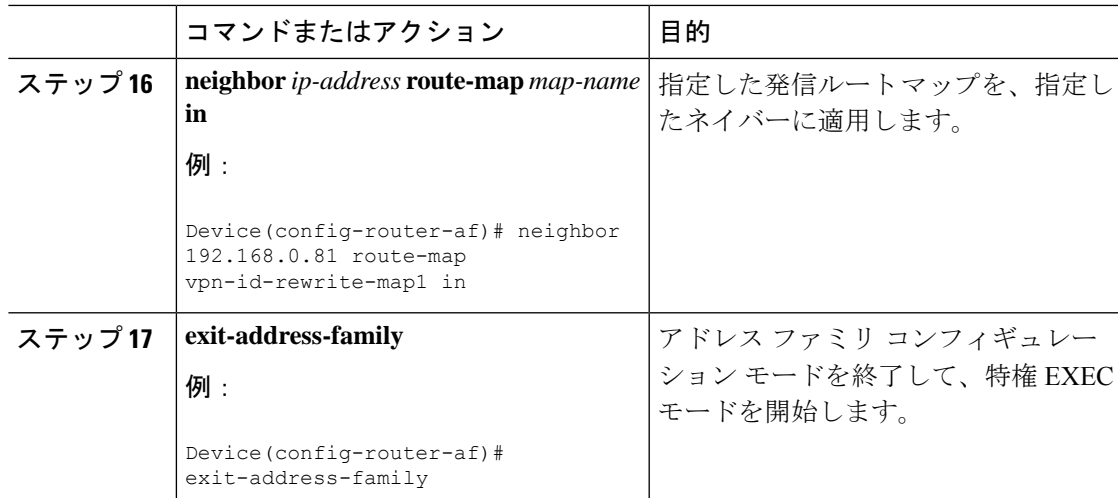

例

## <span id="page-8-0"></span>**BGP-VPN** 識別子属性の設定例

### 例:**RT** から **VPN** 識別子への変換と **VPN** 識別子 から **RT** への変換

次の例は、ルートターゲット(RT)を VPN 識別子に置き換えるための出力 ASBR の 設定、および VPN 識別子をルート ターゲットに置き換えるための入力 ASBR の設定 を示しています。

出力 ASBR では、VPN ルートをフィルタ処理して RT 101:100 のルートのみを許可す るように、IP拡張コミュニティリスト1を設定します。vpn-id-map1という名前のルー トマップで、IP拡張コミュニティリスト1によって許可されているルートに一致する すべてのルートが 2 つの **set** コマンドの対象となるように指定します。1 つ目の **set** コ マンドは、ルートから RT を削除します。2 つ目の **set** コマンドは、VPN 識別子属性を 111:100 に設定します。

**route-map vpn-id-map1 permit 20** コマンドは、RT から VPN 識別子へのマッピングに 含まれない他のルートが、破棄されないようルート マップを通過できるようにしま す。このコマンドを使用しないと、暗黙のdenyによってこれらのルートは破棄されま す。

最後に、自律システム 2000 で、VPNv4 アドレス ファミリについて、ルート マップ vpn-id-map1 を 192.168.101.1 のネイバーに送出されるルートに適用します。

#### 出力 **ASBR**

```
ip extcommunity-list 1 permit rt 101:100
!
```

```
route-map vpn-id-map1 permit 10
match extcommunity 1
set extcomm-list 1 delete
set extcommunity vpn-distinguisher 111:100
!
route-map vpn-id-map1 permit 20
!
router bgp 2000
neighbor 192.168.101.1 remote-as 2000
address-family vpnv4
 neighbor 192.168.101.1 activate
 neighbor 192.168.101.1 route-map vpn-id-map1 out
 exit-address-family
!
```
入力ASBRでは、IP拡張コミュニティリスト51で、VPN識別子が111:100であるルー トを許可します。vpn-id-rewrite-map1 という名前のルート マップで、IP 拡張コミュニ ティ リスト 51 によって許可されているルートに一致するすべてのルートが 2 つの **set** コマンドの対象となるように指定します。1 つ目の **set** コマンドは、ルートから VPN 識別子を削除します。2 つ目の **set** コマンドは RT を 101:1 に設定し、RT を置き換えず にその RT を RT リストに追加します。

**route-map vpn-id-rewrite-map1 permit 20** コマンドは、VPN 識別子から RT へのマッピ ングに含まれない他のルートが、破棄されないようルートマップを通過できるように します。このコマンドを使用しないと、暗黙のdenyによってこれらのルートは破棄さ れます。

最後に、自律システム3000で、VPNv4アドレスファミリについて、vpn-id-rewrite-map1 という名前のルート マップを 192.168.0.81 のネイバーを宛先とする着信ルートに適用 します。

#### 入力 **ASBR**

```
ip extcommunity-list 51 permit vpn-distinguisher 111:100
!
route-map vpn-id-rewrite-map1 permit 10
match extcommunity 51
set extcomm-list 51 delete
set extcommunity rt 101:1 additive
!
route-map vpn-id-rewrite-map1 permit 20
!
router bgp 3000
neighbor 192.168.0.81 remote-as 3000
address-family vpnv4
 neighbor 192.168.0.81 activate
 neighbor 192.168.0.81 route-map vpn-id-rewrite-map1 in
 exit-address-family
!
```
## <span id="page-9-0"></span>**BGP-VPN** 識別子属性の機能情報

次の表に、このモジュールで説明した機能に関するリリース情報を示します。この表は、ソフ トウェア リリース トレインで各機能のサポートが導入されたときのソフトウェア リリースだ けを示しています。その機能は、特に断りがない限り、それ以降の一連のソフトウェアリリー スでもサポートされます。

プラットフォームのサポートおよびシスコ ソフトウェア イメージのサポートに関する情報を 検索するには、CiscoFeature Navigator を使用します。CiscoFeature Navigator にアクセスするに は、[www.cisco.com/go/cfn](http://www.cisco.com/go/cfn) に移動します。Cisco.com のアカウントは必要ありません。

#### 表 **<sup>1</sup> : BGP-VPN** 識別子属性の機能情報

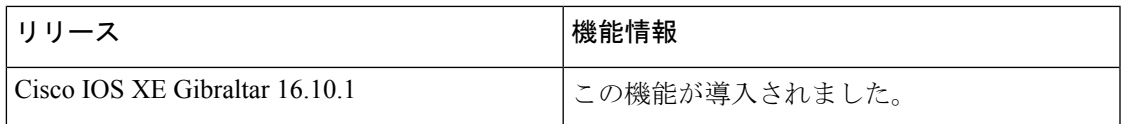

I